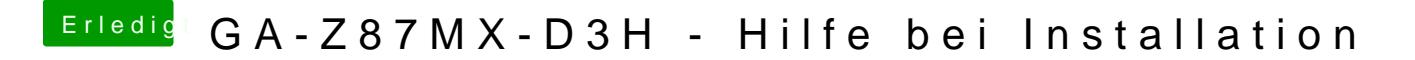

Beitrag von benneq vom 4. Januar 2014, 01:57

Ich hab's auf jeden Fall disabled.